# Package 'SurvivalClusteringTree'

May 13, 2024

Type Package

Title Clustering Analysis Using Survival Tree and Forest Algorithms

Version 1.1

Date 2024-04-26

Maintainer Lu You <lu.you@epi.usf.edu>

#### **Description**

An outcome-guided algorithm is developed to identify clusters of samples with similar characteristics and survival rate. The algorithm first builds a random forest and then defines distances between samples based on the fitted random forest. Given the distances, we can apply hierarchical clustering algorithms to define clusters. Details about this method is described in <<https://github.com/luyouepiusf/SurvivalClusteringTree>>.

License GPL  $(>= 2)$ 

Suggests knitr, rmarkdown, tinytest

Encoding UTF-8

RoxygenNote 7.3.1

Imports Rcpp, survival, dplyr, grid, gridtext, formula.tools

LinkingTo Rcpp, RcppArmadillo

VignetteBuilder knitr

NeedsCompilation yes

Author Lu You [aut, cre] (Created the package. Maintains the package.), Lauric Ferrat [aut] (Added functionality. Revised the package. Wrote the vignette.), Hemang Parikh [aut] (Checked and revised the package.), Yanan Huo [aut] (Revised plotting functions of the package.), Yuting Yang [aut] (Added some data frame features.), Jeffrey Krischer [ctb] (Supervisor the medical research. Coauthor of the medical manuscript.), Maria Redondo [ctb] (Principal investigators of the medical research. Coauthor of the medical manuscript.), Richard Oram [ctb] (Coauthor of the medical manuscript.), Andrea Steck [ctb] (Coauthor of the medical manuscript.)

Repository CRAN

Date/Publication 2024-05-13 20:33:02 UTC

# <span id="page-1-0"></span>R topics documented:

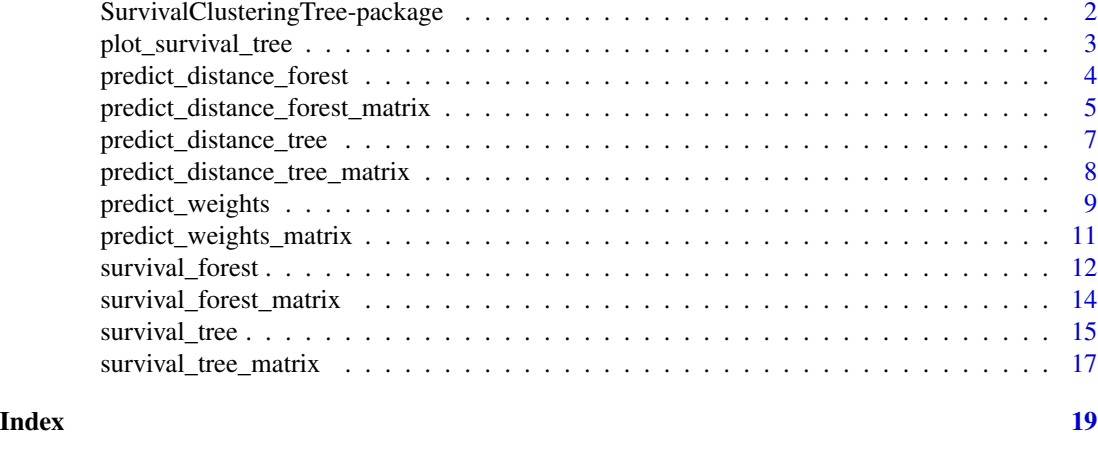

SurvivalClusteringTree-package

*Clustering Analysis Using Survival Tree and Forest Algorithms*

#### Description

An outcome-guided algorithm is developed to identify clusters of samples with similar characteristics and survival rate. The algorithm first builds a random forest and then defines distances between samples based on the fitted random forest. Given the distances, we can apply hierarchical clustering algorithms to define clusters. Details about this method is described in <https://github.com/luyouepiusf/SurvivalClusteringTre

#### Package Content

Index of help topics:

```
SurvivalClusteringTree-package
                       Clustering Analysis Using Survival Tree and
                       Forest Algorithms
plot_survival_tree Visualize the Fitted Survival Tree
predict_distance_forest
                       Predict Distances Between Samples Based on a
                       Survival Forest Fit (Data Supplied as a
                       Dataframe)
predict_distance_forest_matrix
                       Predict Distances Between Samples Based on a
                       Survival Forest Fit (Data Supplied as Matrices)
predict_distance_tree Predict Distances Between Samples Based on a
                       Survival Tree Fit (Data Supplied as a
                       Dataframe)
predict_distance_tree_matrix
                       Predict Distances Between Samples Based on a
```
<span id="page-2-0"></span>plot\_survival\_tree 3

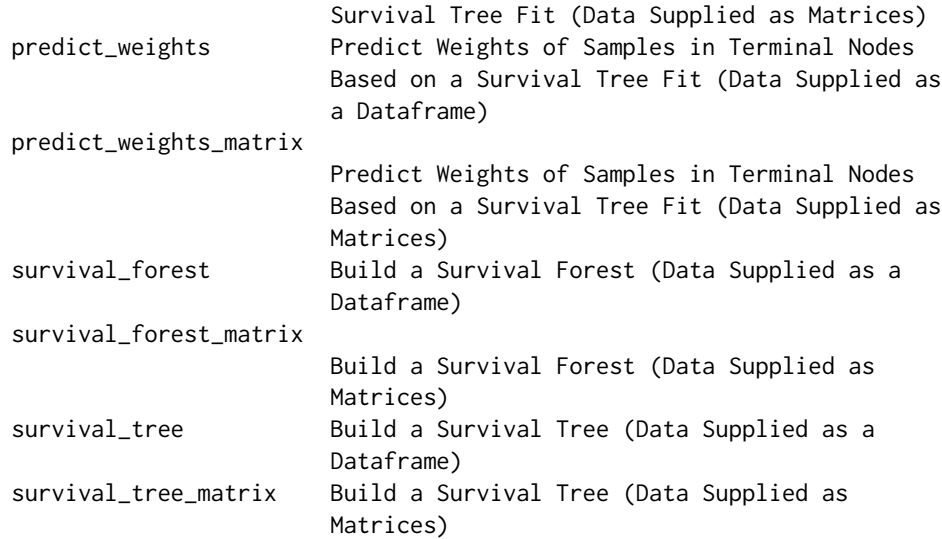

# Maintainer

Lu You <lu.you@epi.usf.edu>

# Author(s)

NA

plot\_survival\_tree *Visualize the Fitted Survival Tree*

# Description

Visualize the Fitted Survival Tree

# Usage

```
plot_survival_tree(survival_tree, cex = 0.75)
```
# Arguments

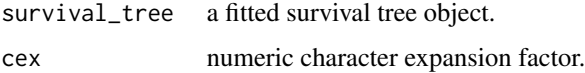

#### Value

No return value, called for generating graphical outputs.

#### Examples

```
library(survival)
a_survival_tree<-
 survival_tree(
 survival_outcome=Surv(time,status==2)~1,
 numeric_predictor=~age+ph.ecog+ph.karno+pat.karno+meal.cal,
 factor_predictor=~as.factor(sex),
 data=lung)
plot_survival_tree(a_survival_tree)
```
predict\_distance\_forest

*Predict Distances Between Samples Based on a Survival Forest Fit (Data Supplied as a Dataframe)*

#### Description

The function predict\_distance\_forest predicts distances between samples based on a survival forest fit.

#### Usage

```
predict_distance_forest(
  survival_forest,
  numeric_predictor,
  factor_predictor,
  data,
 missing = "omit"
)
```
#### Arguments

survival\_forest

a fitted survival forest

numeric\_predictor

a formula specifying the numeric predictors. As in  $-x1+x2+x3$ , the three numeric variables x1, x2, and x3 are included as numeric predictors. x1[i], x2[i], and x3[i] are the predictors of the ith sample. The best practice is to use the same variables names in the training and testing dataset.

```
factor_predictor
```
a formula specifying the numeric predictors. As in ~z1+z2+z3, the three character variables z1, z2, and z3 are included as factor predictors. z1[i], z2[i], and z3[i] are the predictors of the ith sample. The best practice is to use the same variables names in the training and testing dataset.

data the dataframe (test data) that stores the outcome and predictor variables. Variables in the global environment will be used if data is missing.

<span id="page-3-0"></span>

<span id="page-4-0"></span>missing a character value that specifies the handling of missing data. If missing=="omit", samples with missing values in the splitting variables will be discarded. If missing=="majority", samples with missing values in the splitting variables will be assigned to the majority node. If missing=="weighted", samples with missing values in the splitting variables will be weighted by the weights of branch nodes. The best practice is to use the same method as the trained random forest.

#### Details

Predict Distances Between Samples Based on a Survival Forest Fit (Data Supplied as a Dataframe)

#### Value

A list. mean\_distance is the mean distance matrix. sum\_distance is the matrix that sums the distances between samples. sum\_non\_na is the matrix of the number of non NA distances being averaged.

#### Examples

```
library(survival)
a_survival_forest<-
 survival_forest(
    survival_outcome=Surv(time,status==2)~1,
   numeric_predictor=~age+ph.ecog+ph.karno+pat.karno+meal.cal,
    factor_predictor=~as.factor(sex),
    data=lung,nboot=20)
a_distance<-
 predict_distance_forest(
    a_survival_forest,
   numeric_predictor=~age+ph.ecog+ph.karno+pat.karno+meal.cal,
    factor_predictor=~as.factor(sex),
    data=lung)
```
predict\_distance\_forest\_matrix

*Predict Distances Between Samples Based on a Survival Forest Fit (Data Supplied as Matrices)*

#### Description

The function predict\_distance\_forest\_matrix predicts distances between samples based on a survival forest fit.

#### Usage

```
predict_distance_forest_matrix(
  survival_forest,
  matrix_numeric,
  matrix_factor,
  missing = "omit"
\lambda
```
#### Arguments

survival\_forest a fitted survival forest matrix\_numeric numeric predictors, a numeric matrix. matrix\_numeric[i, j] is the jth numeric predictor of the ith sample. The best practice is to have the same column names in the training and testing dataset. matrix\_factor factor predictors, a character matrix. matrix\_factor[i,j] is the jth predictor of the ith sample. The best practice is to have the same column names in the training and testing dataset. missing a character value that specifies the handling of missing data. If missing=="omit", samples with missing values in the splitting variables will be discarded. If missing=="majority", samples with missing values in the splitting variables will be assigned to the majority node. If missing=="weighted", samples with missing values in the splitting variables will be weighted by the weights of branch nodes. The best practice is to use the same method as the trained random forest.

#### Details

Predict Distances Between Samples Based on a Survival Forest Fit (Data Supplied as Matrices) (Works for raw matrices)

#### Value

A list. mean\_distance is the mean distance matrix. sum\_distance is the matrix that sums the distances between samples. sum\_non\_na is the matrix of the number of non NA distances being averaged.

#### Examples

```
library(survival)
a_survival_forest<-
 survival_forest_matrix(
   time=lung$time,
    event=lung$status==2,
   matrix_numeric=data.matrix(lung[,c(4,6:9),drop=FALSE]),
   matrix_factor=data.matrix(lung[,5,drop=F]),
   nboot=20)
a_distance<-
```

```
predict_distance_forest_matrix(
 a_survival_forest,
 matrix_numeric=data.matrix(lung[,c(4,6:9),drop=FALSE]),
 matrix_factor=data.matrix(lung[,5,drop=F]))
```
predict\_distance\_tree *Predict Distances Between Samples Based on a Survival Tree Fit (Data Supplied as a Dataframe)*

## Description

The function predict\_distance\_tree predicts distances between samples based on a survival tree fit.

#### Usage

```
predict_distance_tree(
  survival_tree,
  numeric_predictor,
  factor_predictor,
  data,
  missing = "omit"
\mathcal{L}
```
# Arguments

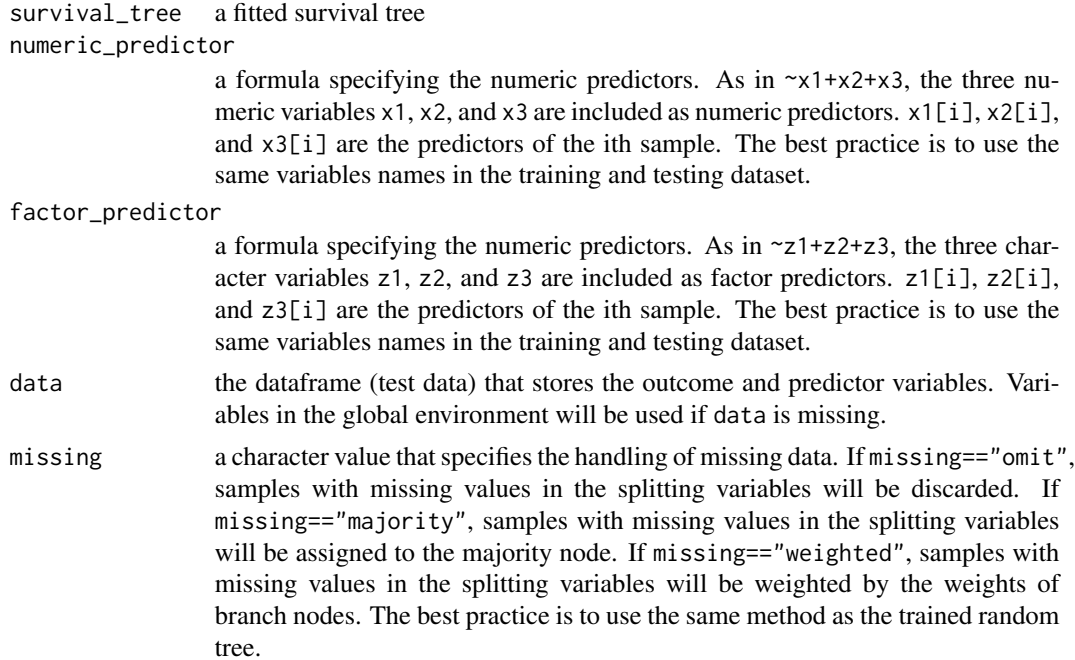

#### <span id="page-7-0"></span>Details

Predict Distances Between Samples Based on a Survival Tree Fit (Data Supplied as a Dataframe)

#### Value

A list. node\_distance gives the distance matrix between nodes. ind\_distance gives the distance matrix between samples. ind\_weights gives the weights of samples in each node.

#### Examples

```
library(survival)
a_survival_tree<-
  survival_tree(
    survival_outcome=Surv(time,status==2)~1,
   numeric_predictor=~age+ph.ecog+ph.karno+pat.karno+meal.cal,
    factor_predictor=~as.factor(sex),
    data=lung)
a_distance<-
  predict_distance_tree(
    a_survival_tree,
   numeric_predictor=~age+ph.ecog+ph.karno+pat.karno+meal.cal,
    factor_predictor=~as.factor(sex),
    data=lung)
```

```
predict_distance_tree_matrix
```
*Predict Distances Between Samples Based on a Survival Tree Fit (Data Supplied as Matrices)*

# Description

The function predict\_distance\_tree\_matrix predicts distances between samples based on a survival tree fit.

#### Usage

```
predict_distance_tree_matrix(
  survival_tree,
 matrix_numeric,
 matrix_factor,
 missing = "omit"
)
```
#### Arguments

survival\_tree a fitted survival tree

<span id="page-8-0"></span>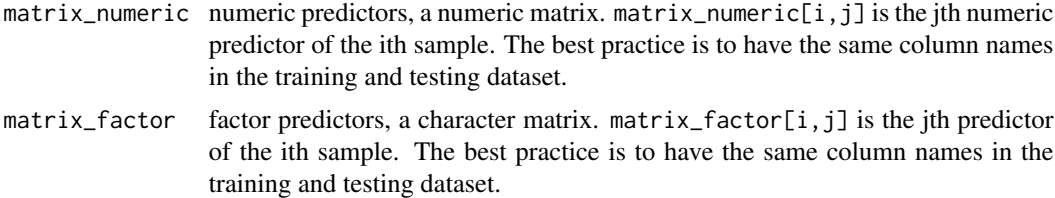

missing a character value that specifies the handling of missing data. If missing=="omit", samples with missing values in the splitting variables will be discarded. If missing=="majority", samples with missing values in the splitting variables will be assigned to the majority node. If missing=="weighted", samples with missing values in the splitting variables will be weighted by the weights of branch nodes. The best practice is to use the same method as the trained random tree.

#### Details

Predict Distances Between Samples Based on a Survival Tree Fit (Data Supplied as Matrices) (Works for raw matrices)

#### Value

A list. node\_distance gives the distance matrix between nodes. ind\_distance gives the distance matrix between samples. ind\_weights gives the weights of samples in each node.

#### Examples

```
library(survival)
a_survival_tree<-
 survival_tree_matrix(
   time=lung$time,
    event=lung$status==2,
   matrix_numeric=data.matrix(lung[,c(4,6:9),drop=FALSE]),
   matrix_factor=data.matrix(lung[,5,drop=FALSE]))
a_distance<-
 predict_distance_tree_matrix(
   a_survival_tree,
   matrix_numeric=data.matrix(lung[,c(4,6:9),drop=FALSE]),
   matrix_factor=data.matrix(lung[,5,drop=FALSE]))
```
predict\_weights *Predict Weights of Samples in Terminal Nodes Based on a Survival Tree Fit (Data Supplied as a Dataframe)*

#### Description

The function predict\_weights predicts weights of samples in terminal nodes based on a survival tree fit.

# Usage

```
predict_weights(
  survival_tree,
 numeric_predictor,
 factor_predictor,
 data,
 missing = "omit")
```
# Arguments

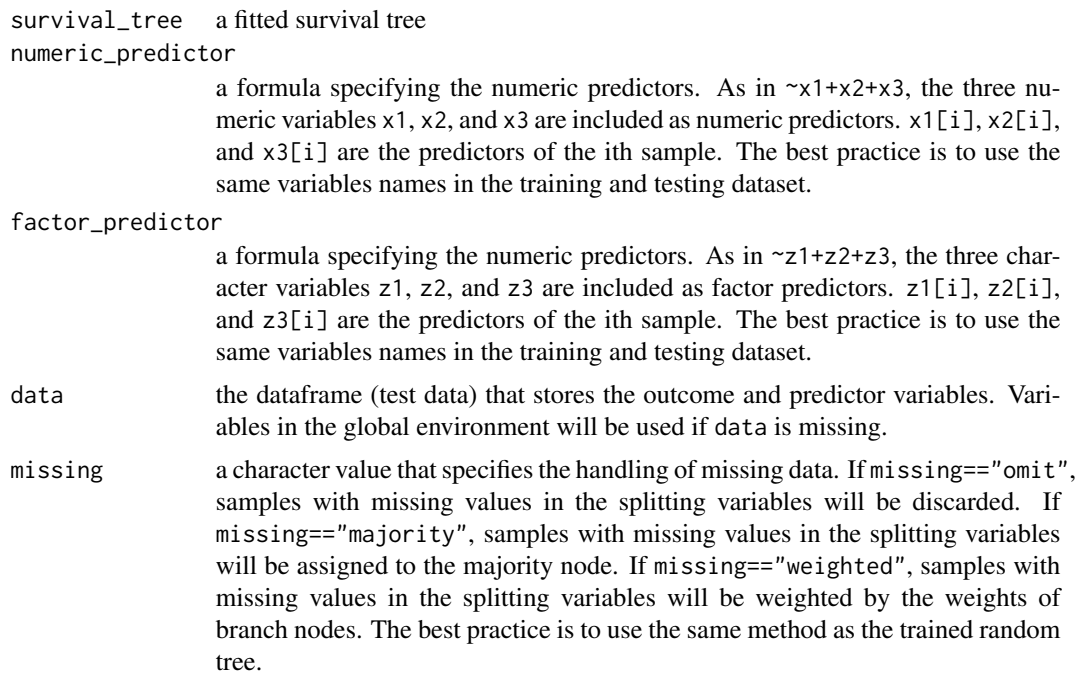

# Details

Predict Weights of Samples in Terminal Nodes Based on a Survival Tree Fit (Data Supplied as a Dataframe)

#### Value

A weight matrix representing the weights of samples in each node.

# Examples

```
library(survival)
a_survival_tree<-
 survival_tree(
   survival_outcome=Surv(time,status==2)~1,
   numeric_predictor=~age+ph.ecog+ph.karno+pat.karno+meal.cal,
```
## <span id="page-10-0"></span>predict\_weights\_matrix 11

```
factor_predictor=~as.factor(sex),
   data=lung)
a_weight<-
 predict_weights(
   a_survival_tree,
   numeric_predictor=~age+ph.ecog+ph.karno+pat.karno+meal.cal,
   factor_predictor=~as.factor(sex),
   data=lung)
```
predict\_weights\_matrix

*Predict Weights of Samples in Terminal Nodes Based on a Survival Tree Fit (Data Supplied as Matrices)*

# Description

The function predict\_weights\_matrix predicts weights of samples in terminal nodes based on a survival tree fit.

#### Usage

```
predict_weights_matrix(
  survival_tree,
 matrix_numeric,
 matrix_factor,
 missing = "majority"
)
```
#### Arguments

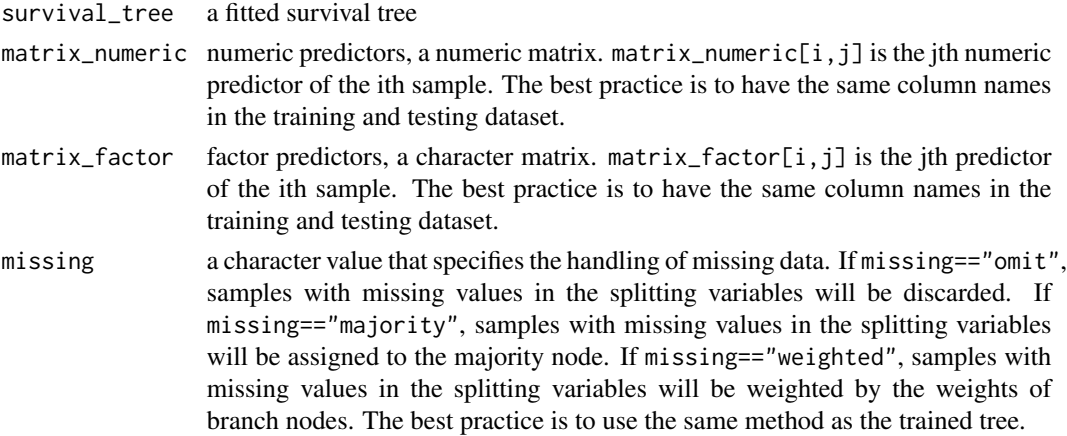

#### Details

Predict Weights of Samples in Terminal Nodes Based on a Survival Tree Fit (Data Supplied as Matrices)

#### Value

A weight matrix representing the weights of samples in each node.

#### Examples

```
library(survival)
a_survival_tree<-
 survival_tree_matrix(
   time=lung$time,
   event=lung$status==2,
   matrix_numeric=data.matrix(lung[,c(4,6:9),drop=FALSE]),
   matrix_factor=data.matrix(lung[,5,drop=FALSE]))
a_weight<-
 predict_weights_matrix(
   a_survival_tree,
   matrix_numeric=data.matrix(lung[,c(4,6:9),drop=FALSE]),
   matrix_factor=data.matrix(lung[,5,drop=FALSE]))
```
survival\_forest *Build a Survival Forest (Data Supplied as a Dataframe)*

#### Description

The function survival\_forest build a survival forest given the survival outcomes and predictors of numeric and factor variables.

#### Usage

```
survival_forest(
  survival_outcome,
  numeric_predictor,
  factor_predictor,
  weights = NULL,data,
  significance = 0.05,
 min_weights = 50,
 missing = "omit",
  test_type = "univariate",
  cut_type = 0,
 nboot = 100,
  seed = \theta)
```
#### Arguments

survival\_outcome

a Surv object of right-censored outcomes. In Surv(time,event), time[i] is the survival time of the ith sample. event[i] is the survival event of the ith sample.

<span id="page-11-0"></span>

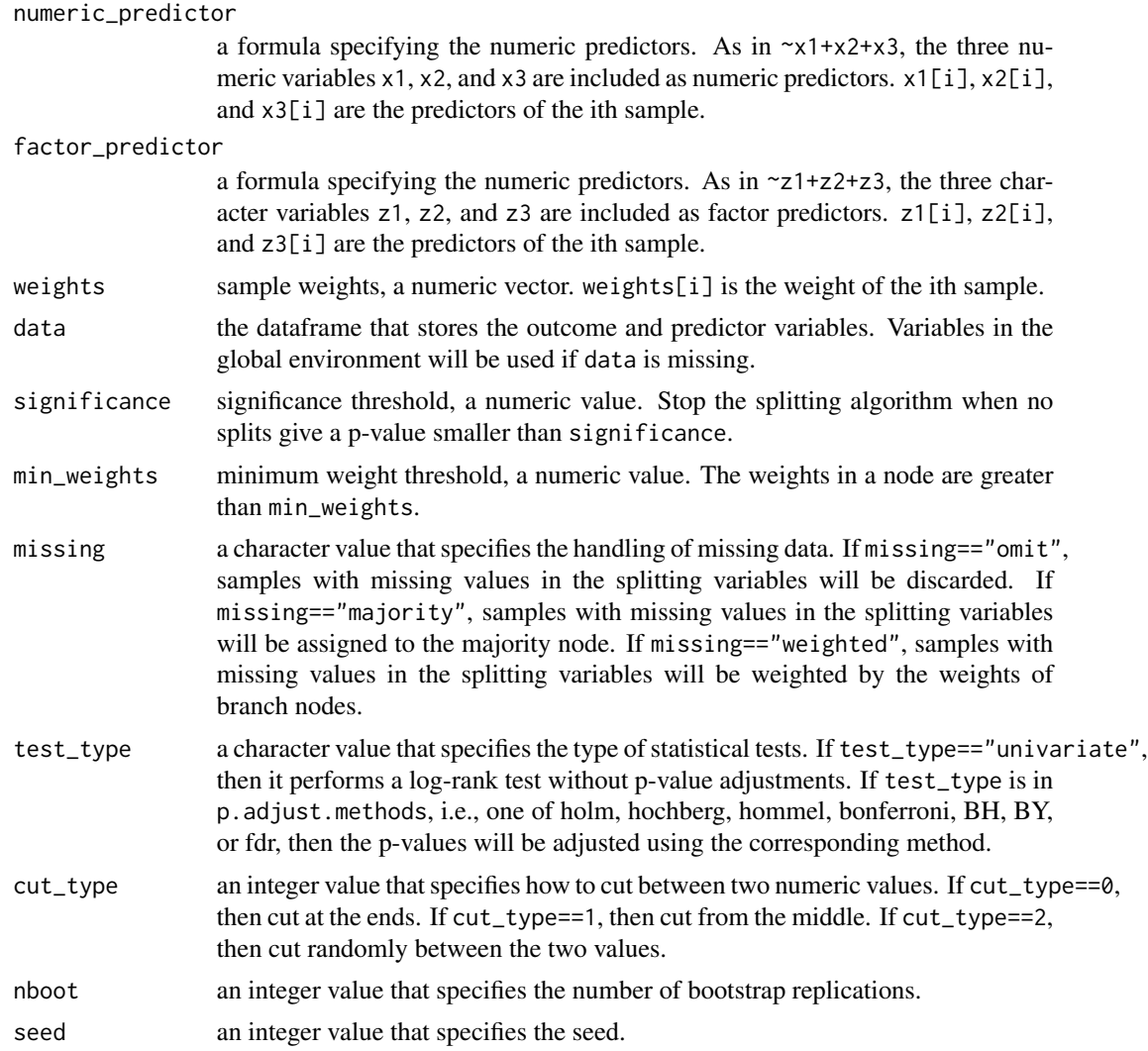

# Details

Build a Survival Forest (Data Supplied as a Dataframe)

#### Value

A list containing the information of the survival forest fit.

# Examples

```
library(survival)
a_survival_forest<-
 survival_forest(
   survival_outcome=Surv(time,status==2)~1,
   numeric_predictor=~age+ph.ecog+ph.karno+pat.karno+meal.cal,
```

```
factor_predictor=~as.factor(sex),
data=lung,nboot=20)
```
survival\_forest\_matrix

*Build a Survival Forest (Data Supplied as Matrices)*

# Description

The function survival\_forest\_matrix build a survival forest given the survival outcomes and predictors of numeric and factor variables.

#### Usage

```
survival_forest_matrix(
 time,
 event,
 matrix_numeric,
 matrix_factor,
 weights = rep(1, length(time)),significance = 0.05,
 min_weights = 50,
 missing = "omit",
  test_type = "univariate",
  cut_type = 0,
 nboot = 100,
  seed = 0\mathcal{L}
```
#### Arguments

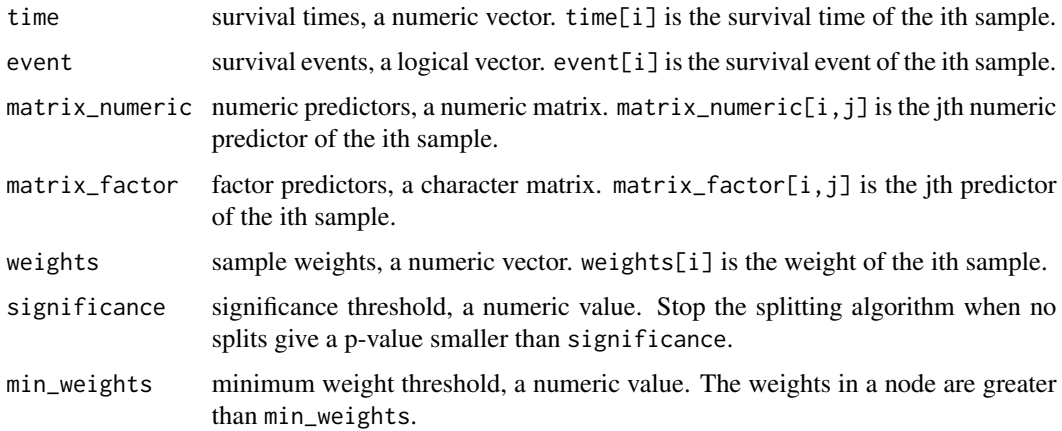

<span id="page-13-0"></span>

<span id="page-14-0"></span>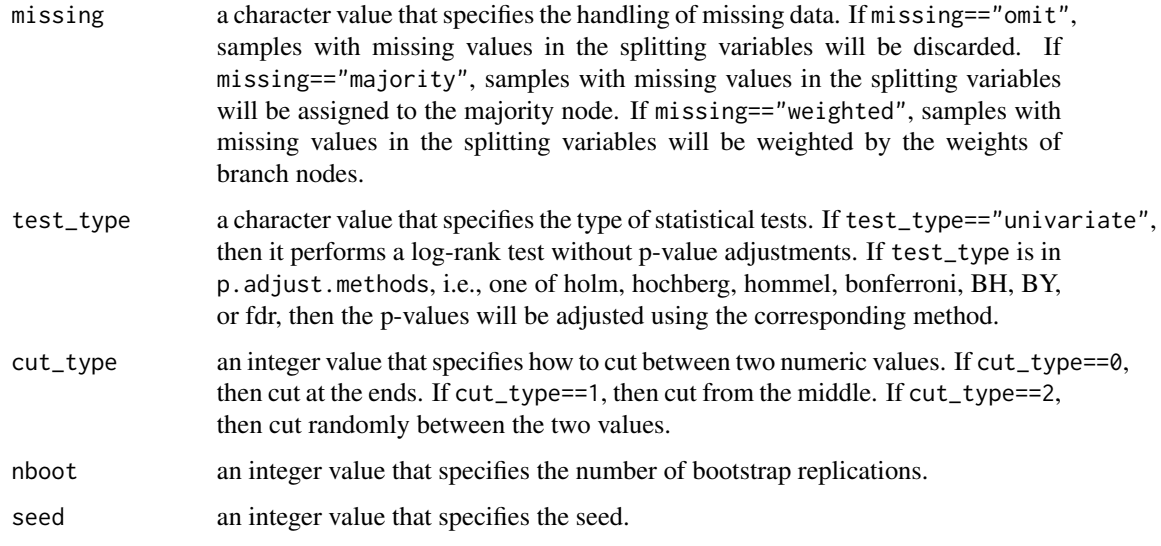

#### Details

Build a Survival Forest (Data Supplied as Matrices)

#### Value

A list containing the information of the survival forest fit.

## Examples

```
library(survival)
a_survival_forest<-
  survival_forest_matrix(
   time=lung$time,
   event=lung$status==2,
   matrix_numeric=data.matrix(lung[,c(4,6:9),drop=FALSE]),
   matrix_factor=data.matrix(lung[,5,drop=FALSE]),
   nboot=20)
```
survival\_tree *Build a Survival Tree (Data Supplied as a Dataframe)*

# Description

The function survival\_tree build a survival tree given the survival outcomes and predictors of numeric and factor variables.

### Usage

```
survival_tree(
  survival_outcome,
  numeric_predictor,
  factor_predictor,
 weights = NULL,
  data,
  significance = 0.05,
  min_weights = 50,
 missing = "omit",
  test_type = "univariate",
  cut_type = 0)
```
# Arguments

survival\_outcome

a Surv object of right-censored outcomes. In Surv(time,event), time[i] is the survival time of the ith sample. event[i] is the survival event of the ith sample.

numeric\_predictor

a formula specifying the numeric predictors. As in  $x1+x2+x3$ , the three numeric variables x1, x2, and x3 are included as numeric predictors. x1[i], x2[i], and x3[i] are the predictors of the ith sample.

## factor\_predictor

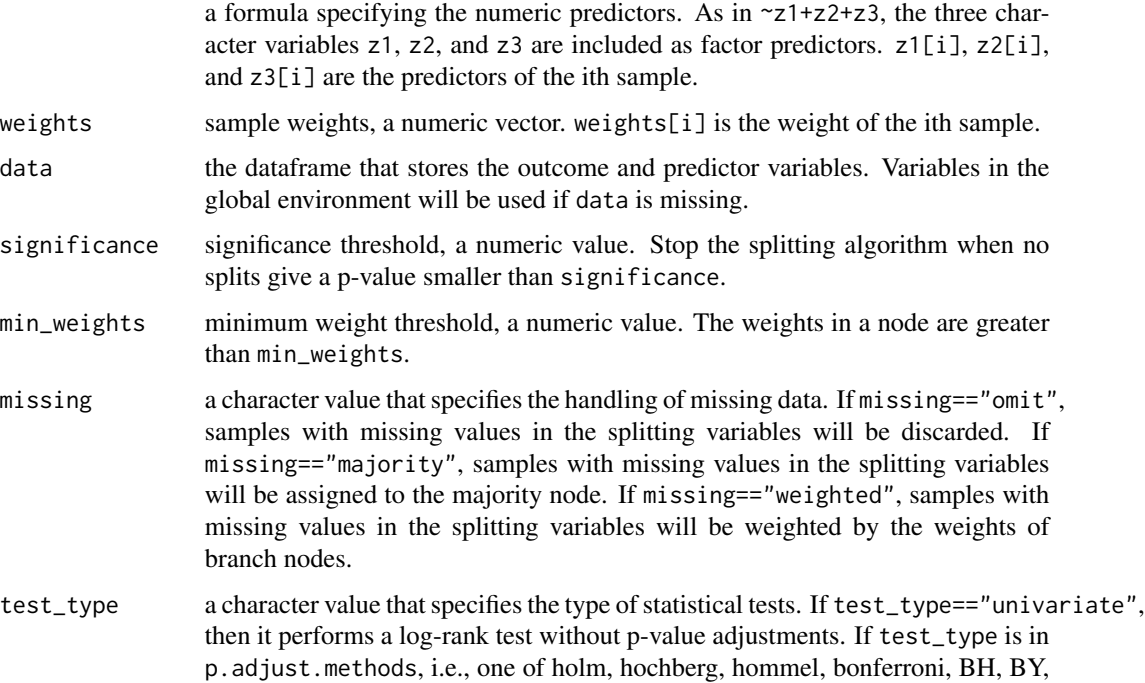

or fdr, then the p-values will be adjusted using the corresponding method.

<span id="page-16-0"></span>cut\_type an integer value that specifies how to cut between two numeric values. If cut\_type==0, then cut at the ends. If cut\_type==1, then cut from the middle. If cut\_type==2, then cut randomly between the two values.

### Details

Build a Survival Tree (Data Supplied as a Dataframe)

#### Value

A list containing the information of the survival tree fit.

#### Examples

```
library(survival)
a_survival_tree<-
 survival_tree(
    survival_outcome=Surv(time,status==2)~1,
   numeric_predictor=~age+ph.ecog+ph.karno+pat.karno+meal.cal,
   factor_predictor=~as.factor(sex),
   data=lung)
```
survival\_tree\_matrix *Build a Survival Tree (Data Supplied as Matrices)*

#### Description

The function survival\_tree\_matrix build a survival tree given the survival outcomes and predictors of numeric and factor variables.

#### Usage

```
survival_tree_matrix(
  time,
  event,
 matrix_numeric,
 matrix_factor,
 weights = rep(1, length(time)),significance = 0.05,
 min_weights = 50,
 missing = "omit",
 test_type = "univariate",
  cut_type = 0)
```
# Arguments

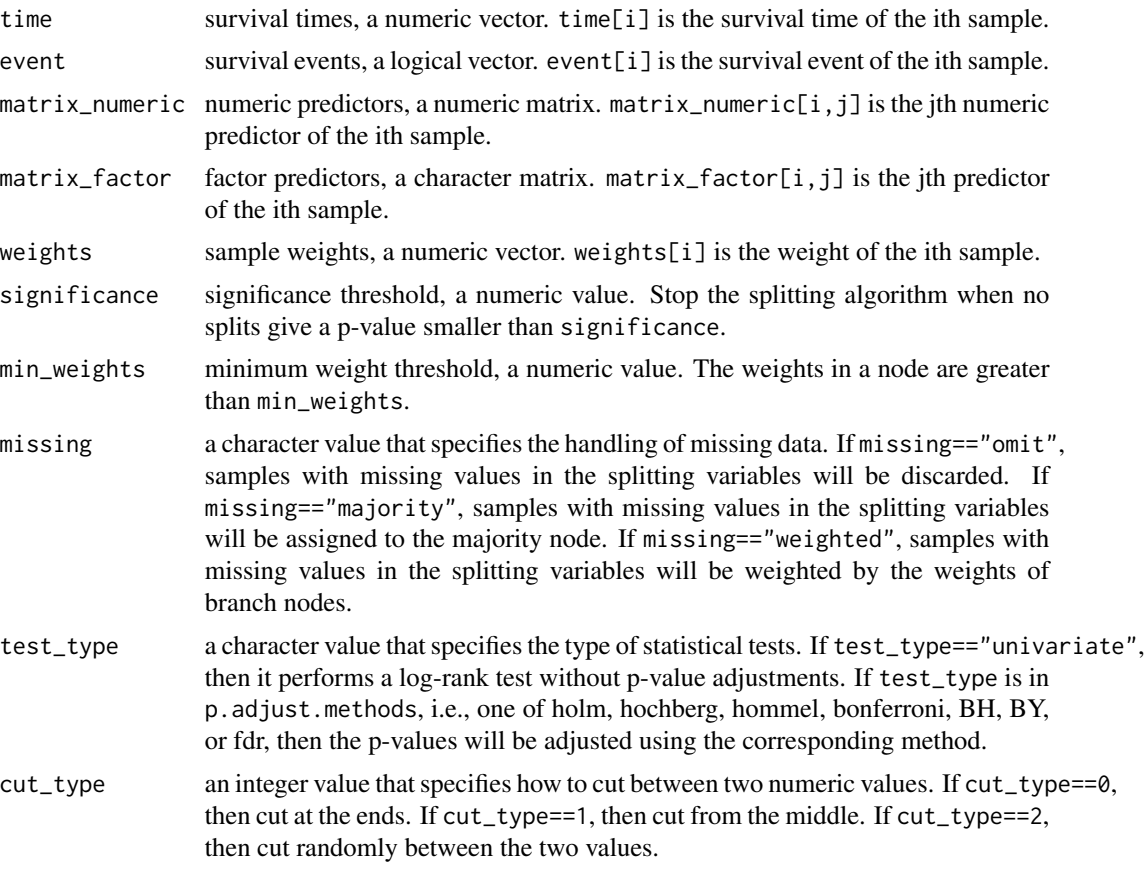

# Details

Build a Survival Tree (Data Supplied as Matrices)

# Value

A list containing the information of the survival tree fit.

# <span id="page-18-0"></span>Index

∗ package SurvivalClusteringTree-package, [2](#page-1-0) plot\_survival\_tree, [3](#page-2-0) predict\_distance\_forest, [4](#page-3-0) predict\_distance\_forest\_matrix, [5](#page-4-0) predict\_distance\_tree, [7](#page-6-0) predict\_distance\_tree\_matrix, [8](#page-7-0) predict\_weights, [9](#page-8-0)

predict\_weights\_matrix, [11](#page-10-0)

```
survival_forest, 12
survival_forest_matrix, 14
survival_tree, 15
survival_tree_matrix, 17
SurvivalClusteringTree
        (SurvivalClusteringTree-package),
        2
SurvivalClusteringTree-package, 2
```